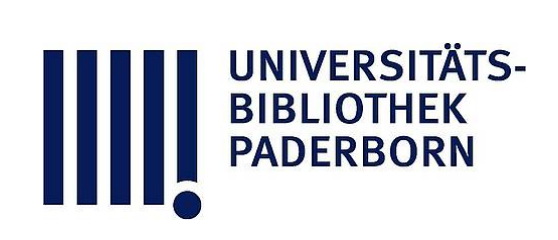

# Leitfaden der Kurvenlehre

# Düsing, Karl

### Hannover, 1911

Ähnlichkeit der Parabeln

urn:nbn:de:hbz:466:1-78413

**Visual Library** 

Aufgabe : Die Koordinaten der Schnittpunkte einer Geraden  $y = Mx + n$  und der Parabel  $y^2 = 2 p x$  zu finden. Man erhält schließli

$$
x_{\frac{1}{2}} = \frac{p - Mn \pm \sqrt{p (p - 2 Mn)}}{M^2}
$$
  
= 
$$
\frac{p \pm \sqrt{p (p - 2 Mn)}}{M}.
$$

und

Die Parabel hat mit einer Geraden also im allgemeinen zwei Schnittpunkte.

 $\frac{y}{2}$ 

Übung: 1. Die Schnittpunkte der Parabel  $y^2 = 10 x$ und der Geraden  $y = 2x - 4$  zu bestimmen.

2. Die Schnittpunkte der Parabel  $y^2 = 2 p x$  und des mit <sup>p</sup> als Radius um die Mitte der Leitlinie beschriebenen Kreises zu finden.

3. In der Parabel  $y^2 = 4x$  sei eine Gerade gezogen, die mit dem positiven Teil der <sup>X</sup>-Achse einen Winkel von <sup>60</sup> <sup>0</sup> einschließt und durch den Brennpunkt geht. Die Schnittpunkte und die Länge der Geraden zu bestimmen.

<sup>4</sup> . Man bestimme die Endpunkte der gemeinsamen Sehne des Kreises  $x^2 + y^2 = 25$  und der Parabel  $y^2 = 8x$ .

### **Ähnlichkeit der Parabeln.**

Vergleicht man verschiedene Parabeln mit einander, z . B.  $y^2 = 4$  **x und**  $y^2 = 6$  **x**, so **unterscheiden sich diese** Gleichungen nur durch den Faktor  $p = 2$  und  $p = 3$ .

Angenommen, in einer Parabel sei der Parameter n mal so groß wie in einer kleineren Parabel mit der Gleichung  $y^2 = 2 p x$ , so wäre die Gleichung der größeren  $y^2 = 2 (n p) x$ . Nimmt man nun in der kleineren Parabel eine beliebige Ab szisse  $x_1$  und in der größeren Parabel eine n mal so große, also  $n x_1$ , so erhält man als zugehörige Ordinate in der kleineren Parabel  $\sqrt{2}$  p  $x_1$  und in der größeren

 $\sqrt{2(n p)(n x_1)} = n \sqrt{2 p x_1}.$ 

Zu einer  $n$  mal so großen Abszisse gehört also auch eine  $n$  mal so große Ordinate. Diese Stücke der Parabeln entsprechen

einander. Man sagt, die eine Parabel ist n mal so groß als die andere. Alle Parabeln sind einander ähnlich.

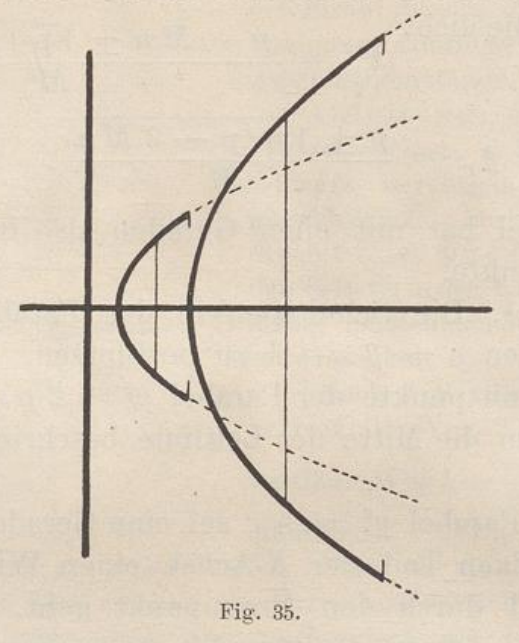

Fig. 35 zeigt zwei Parabeln mit gemeinsamer Leitlinie. In der größeren ist p dreimal so groß als in der kleineren. Die dick gezeichneten Stücke entsprechen einander.

### **Die Steigung der Parabel .**

Die Steigung einer Kurve erhält man bekanntlich durch Differenzieren ihrer Gleichung :

$$
y = \sqrt{2 p x} = \sqrt{2 p} \cdot x^{\frac{1}{2}}
$$

$$
\frac{d \mathbf{y}}{dx} = \frac{\sqrt{2 p}}{2 x^{\frac{1}{2}}} = \frac{p}{\sqrt{2 p x}} = \frac{p}{y} \cdot \cdot \cdot (15)
$$

Besprechung: Der Wert  $\frac{p}{y}$  des Differentialquotienten der Gleichung der Parabel ist für positive <sup>y</sup> positiv ; die Kurve steigt also. Sie steigt bei kleinem y stark ; je mehr die Ordinaten wachsen, desto weniger. Bei negativem y fällt sie, und zwar anfangs stärker, später schwächer. Auch aus den Figuren der Parabel ist dies leicht ersichtlich.